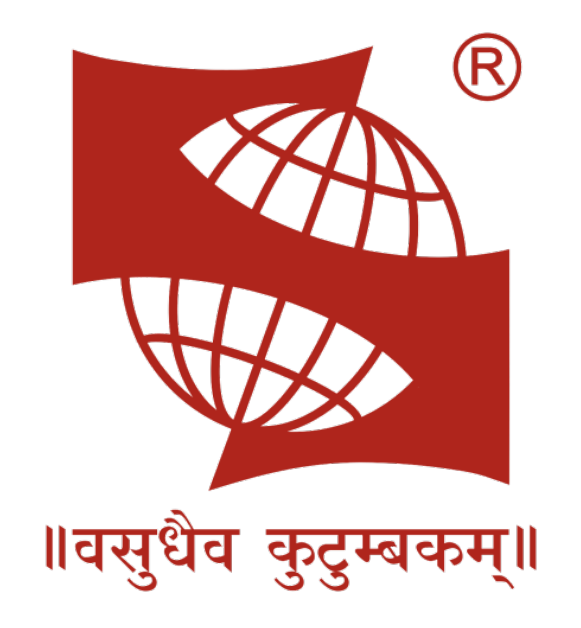

# **Symbiosis Institute of Geoinformatics, Symbiosis International University, India**

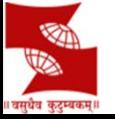

JPTM Meeting 8<sup>th</sup> and 9<sup>th</sup> March, Hanoi

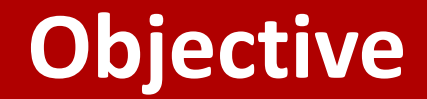

## **Increase the Resilience towards Disaster**

**Development of the operational online prototype monitoring system;**

**Capacity building, customization for national needs**

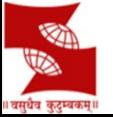

## **Drought Monitoring Framework**

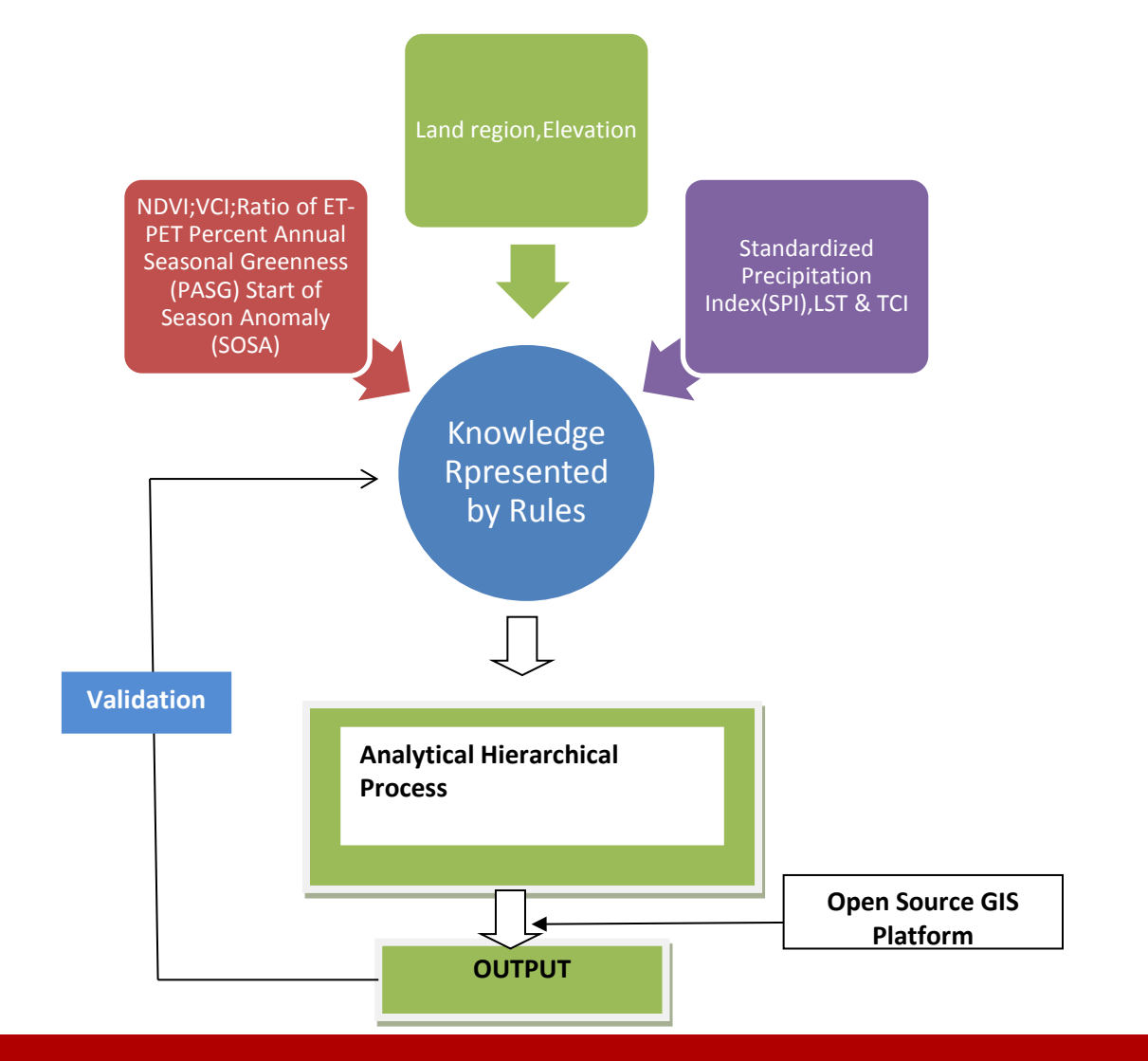

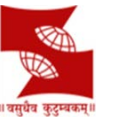

## **Proposed Methodology for Drought Monitoring**

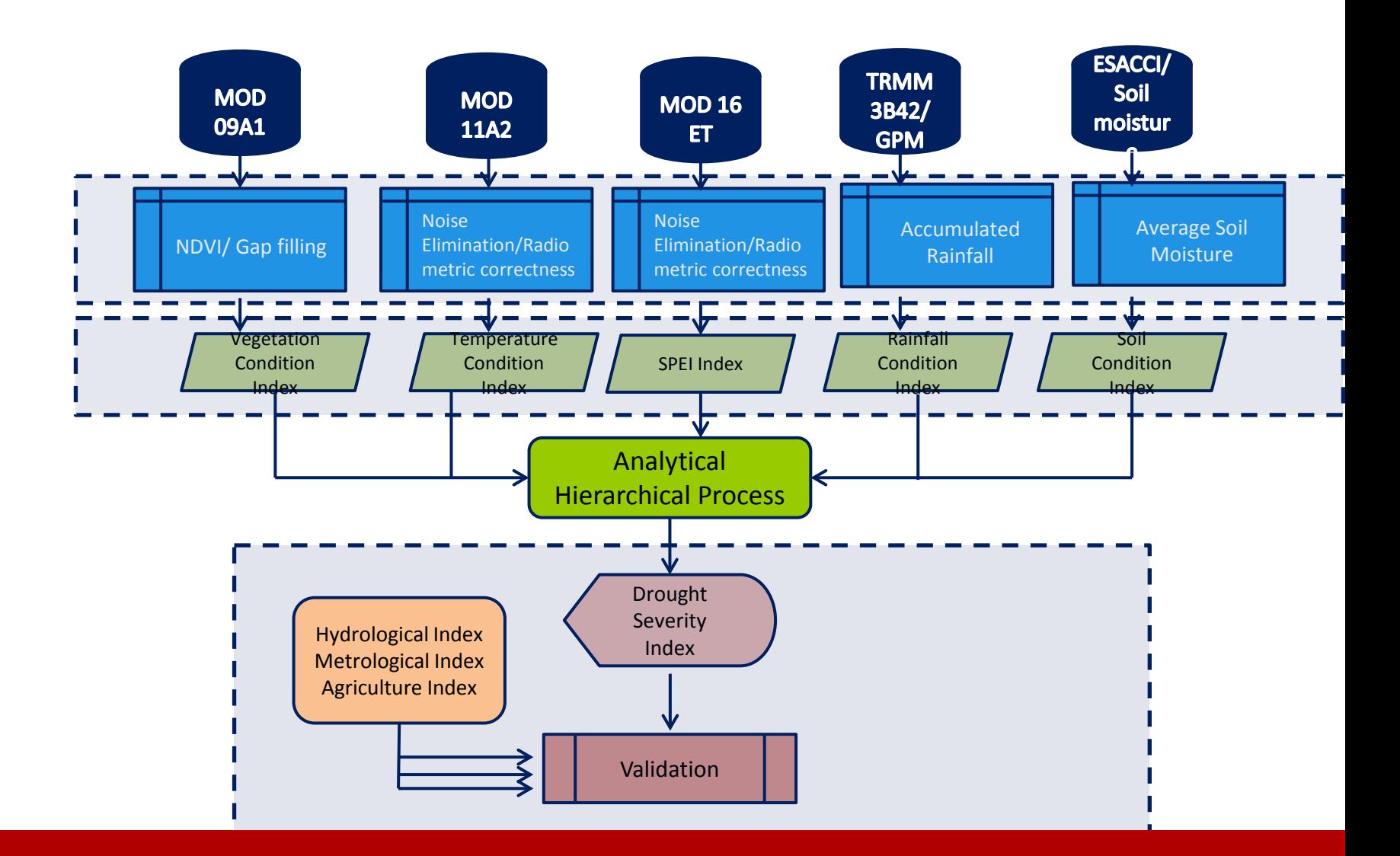

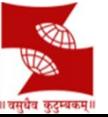

#### **Drought Assessment and Prediction System for India** Legend

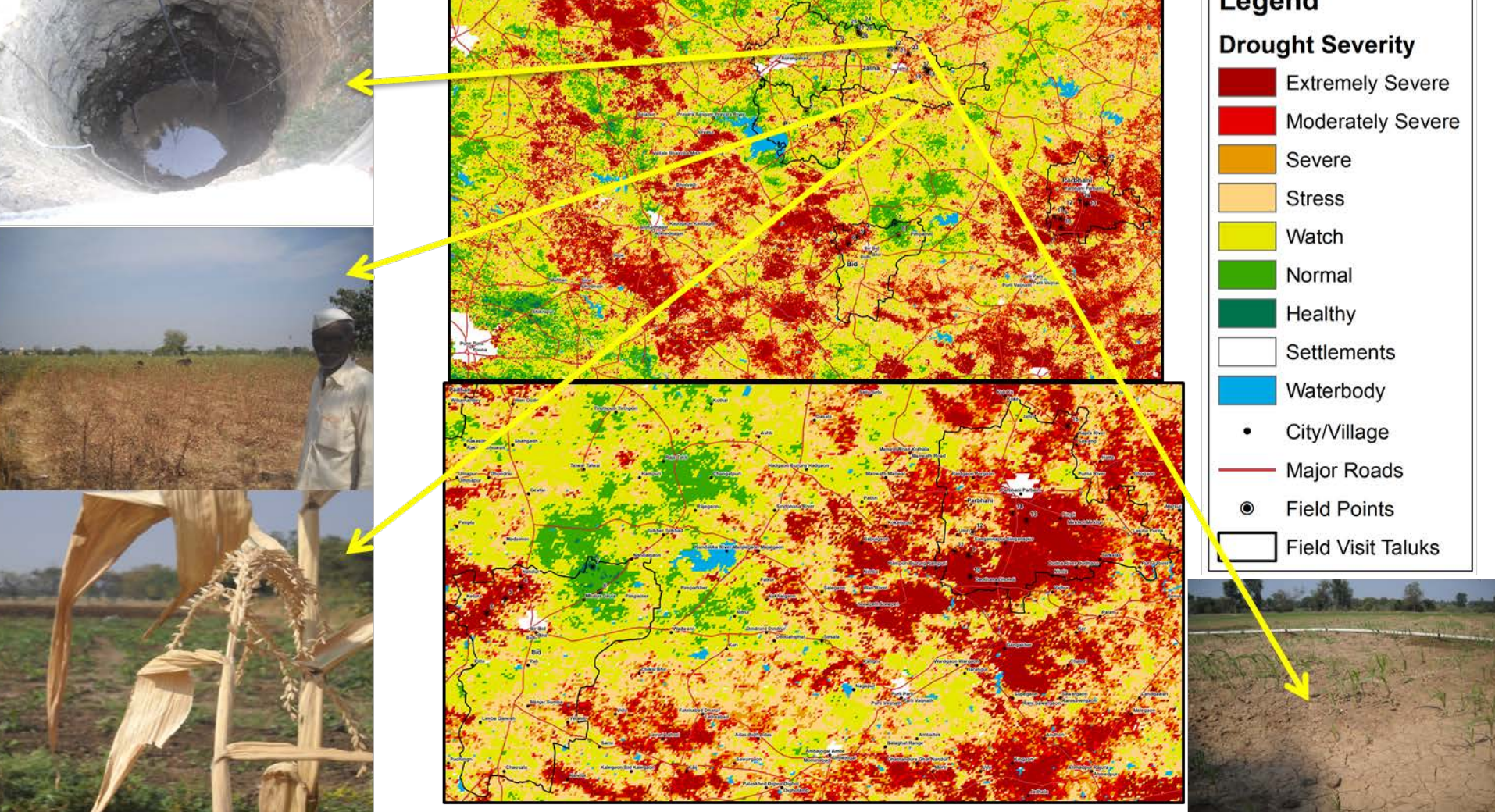

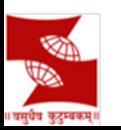

## **Automatic Forest Fire Assessment**

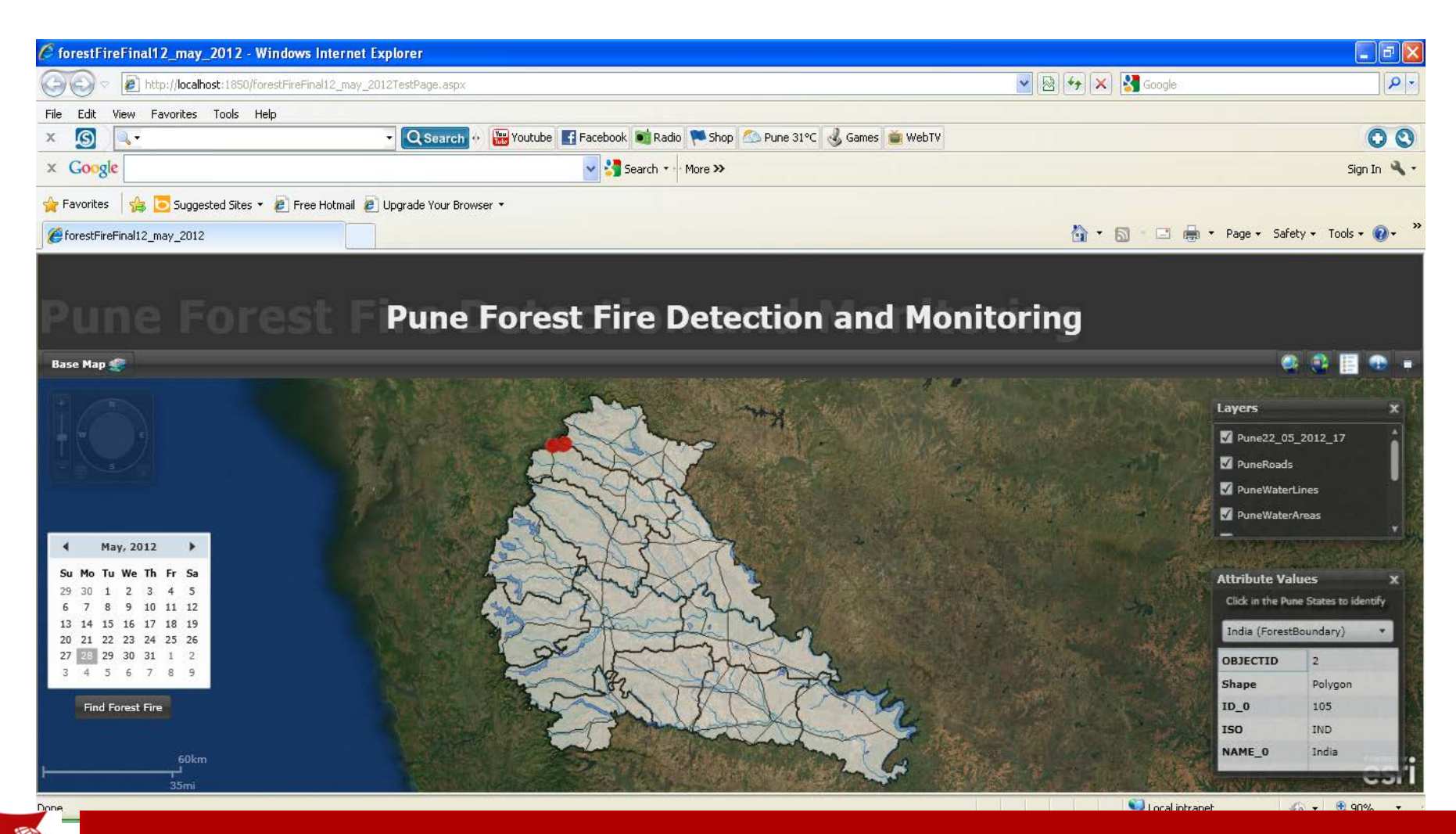

## **Automatic Forest Fire Assessment**

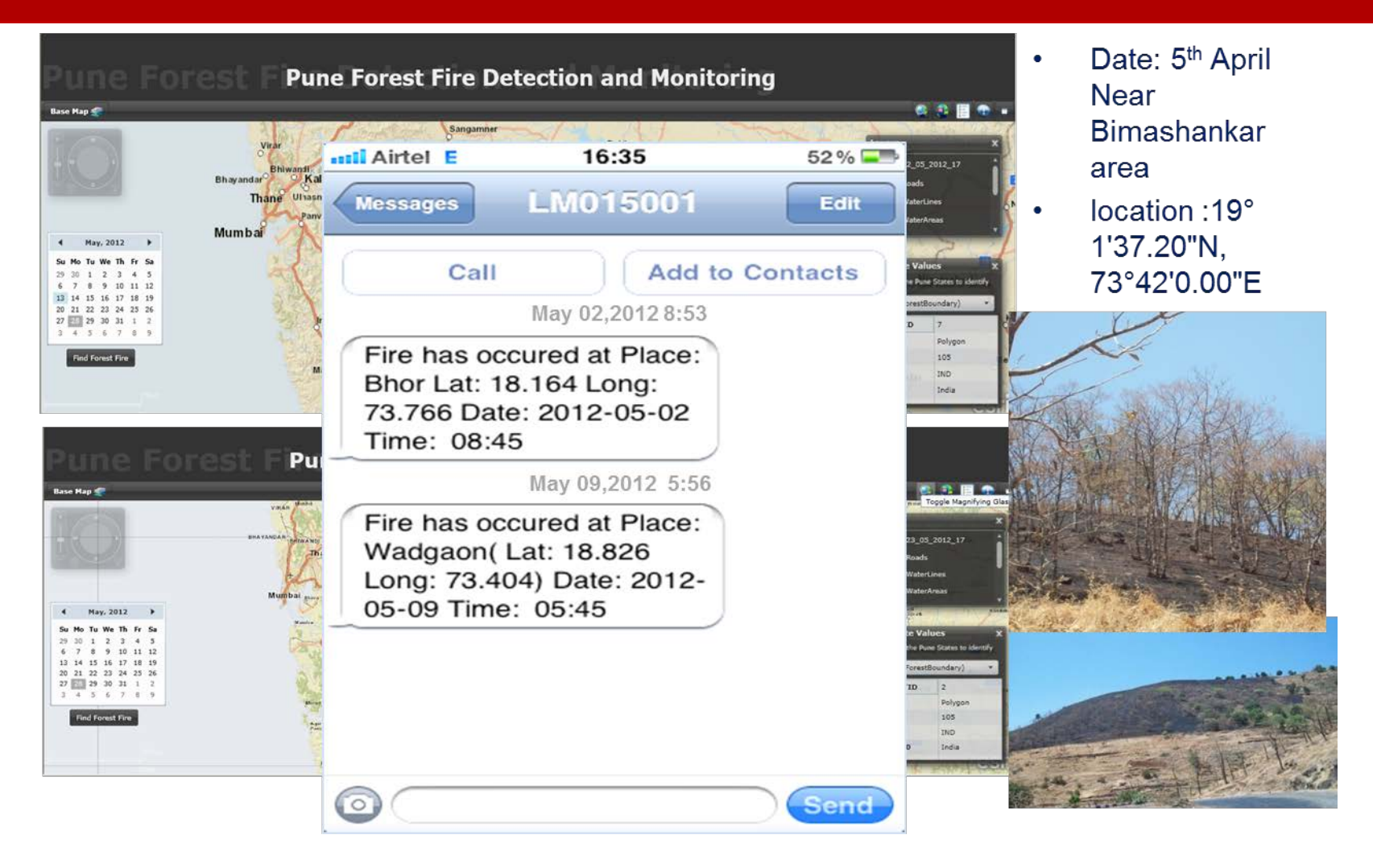

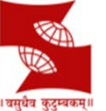

## **Bush Fire Assessment**

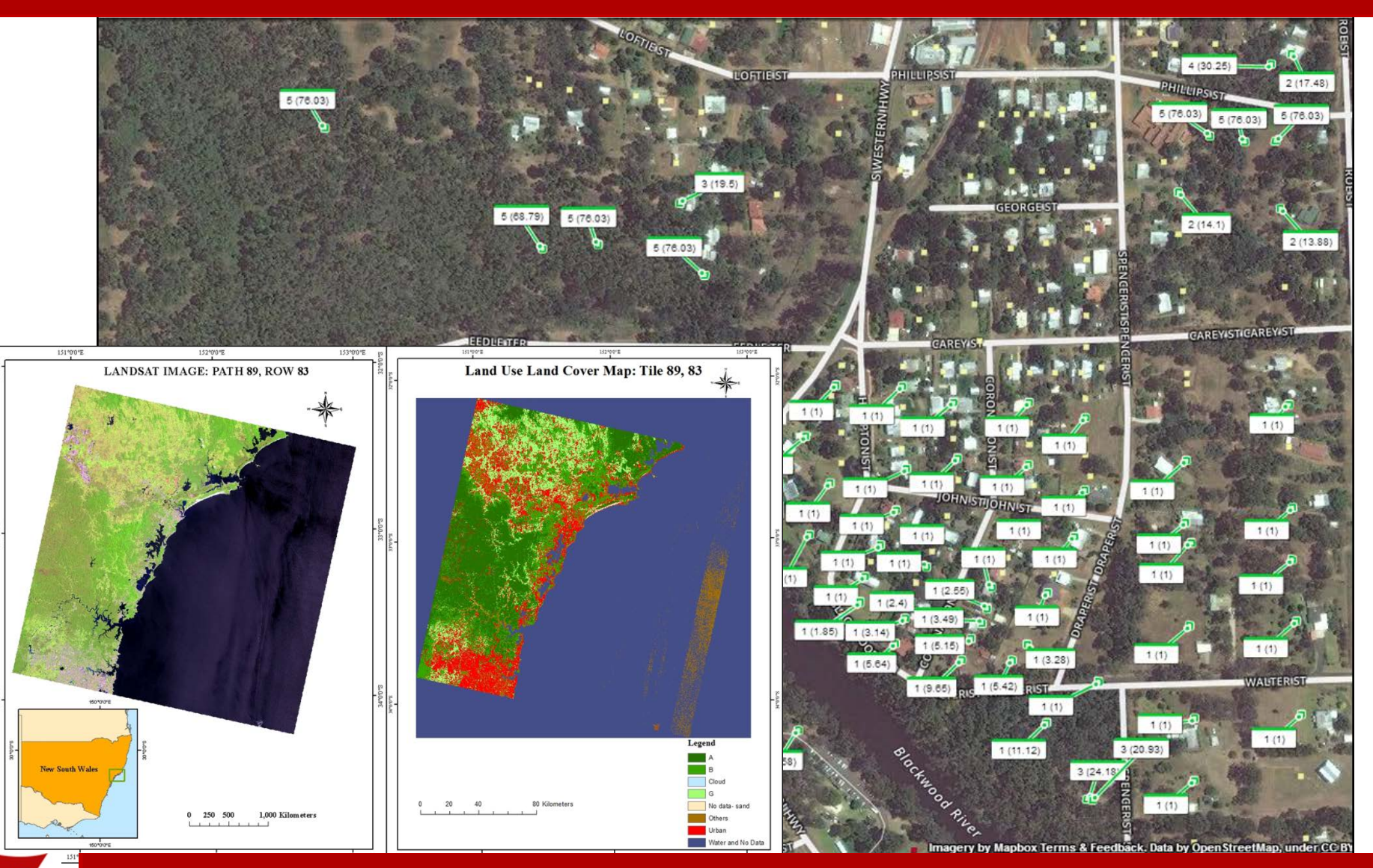

### **Flood Disaster Management**

- **Near real time flood inundation mapping**
- **Flood hazard zonation: Assam, Bihar , Orissa & U.P**
- **Flood Forecast Modeling- Inundation Modelling**
- **Scientific assessment of Flood Prone Area**
- **River Morphological Studies & River Bank Erosion**
- **Inventory & Monitoring of Glacial Lakes for possible Glacial Lake Outburst Flood**

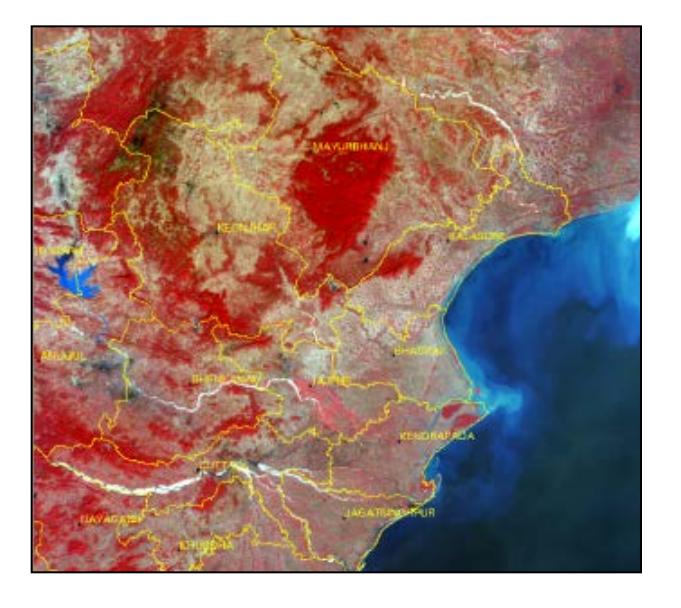

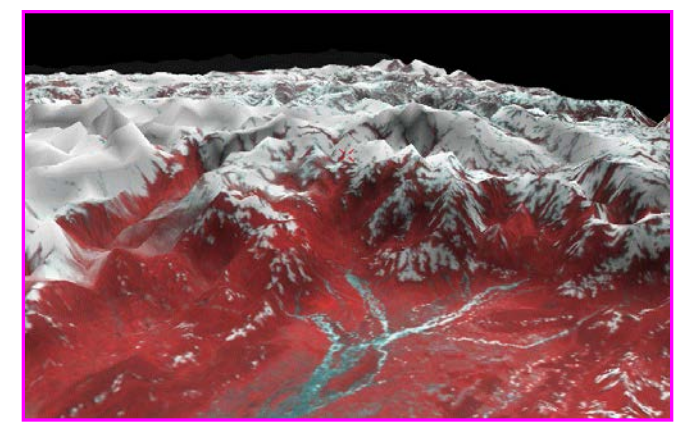

## **Flood Early Warning** Flood Inundation Modelling

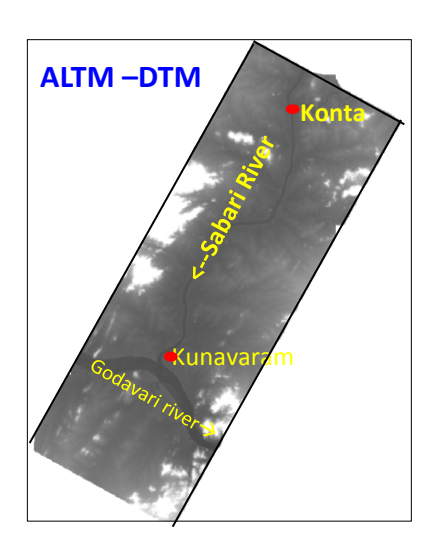

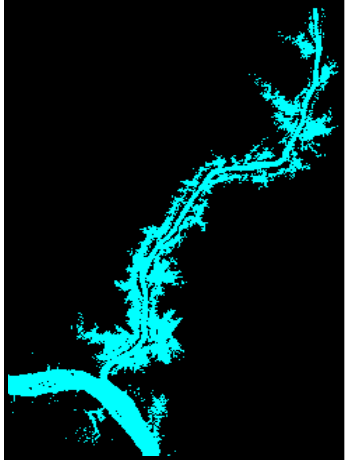

**Simulation Results 23 Aug,2012 Time 06:00**

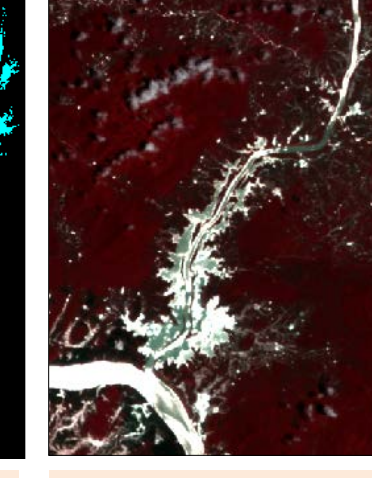

**Resoursesat-2 23 Aug,2012 Time 10:30**

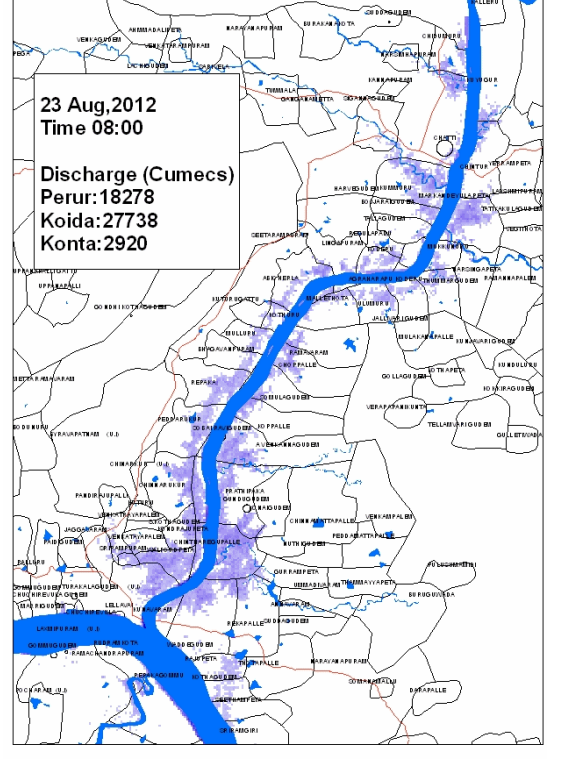

**RESULT: Upto 90% accuracy**

> **Simulation Results 06-Aug-2013 Time 06:00**

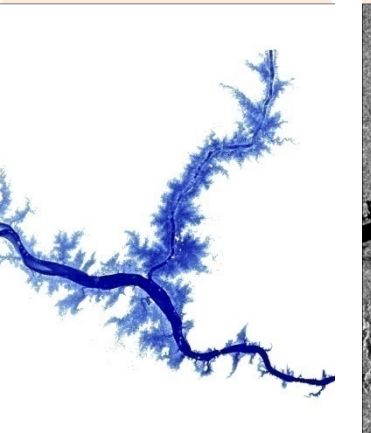

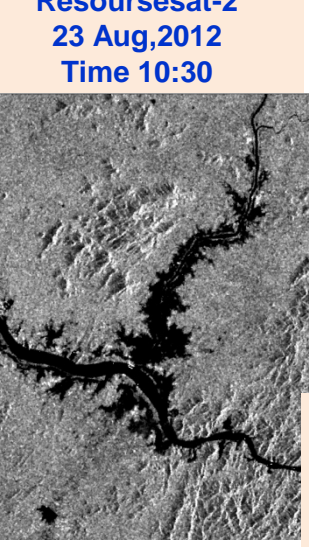

**Radarsat-2** State **06-Aug-2013 Time 06:00**

**NEXT:** Further, this is being extended to Devi River in Odisha

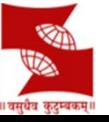

## **Post-disaster management**

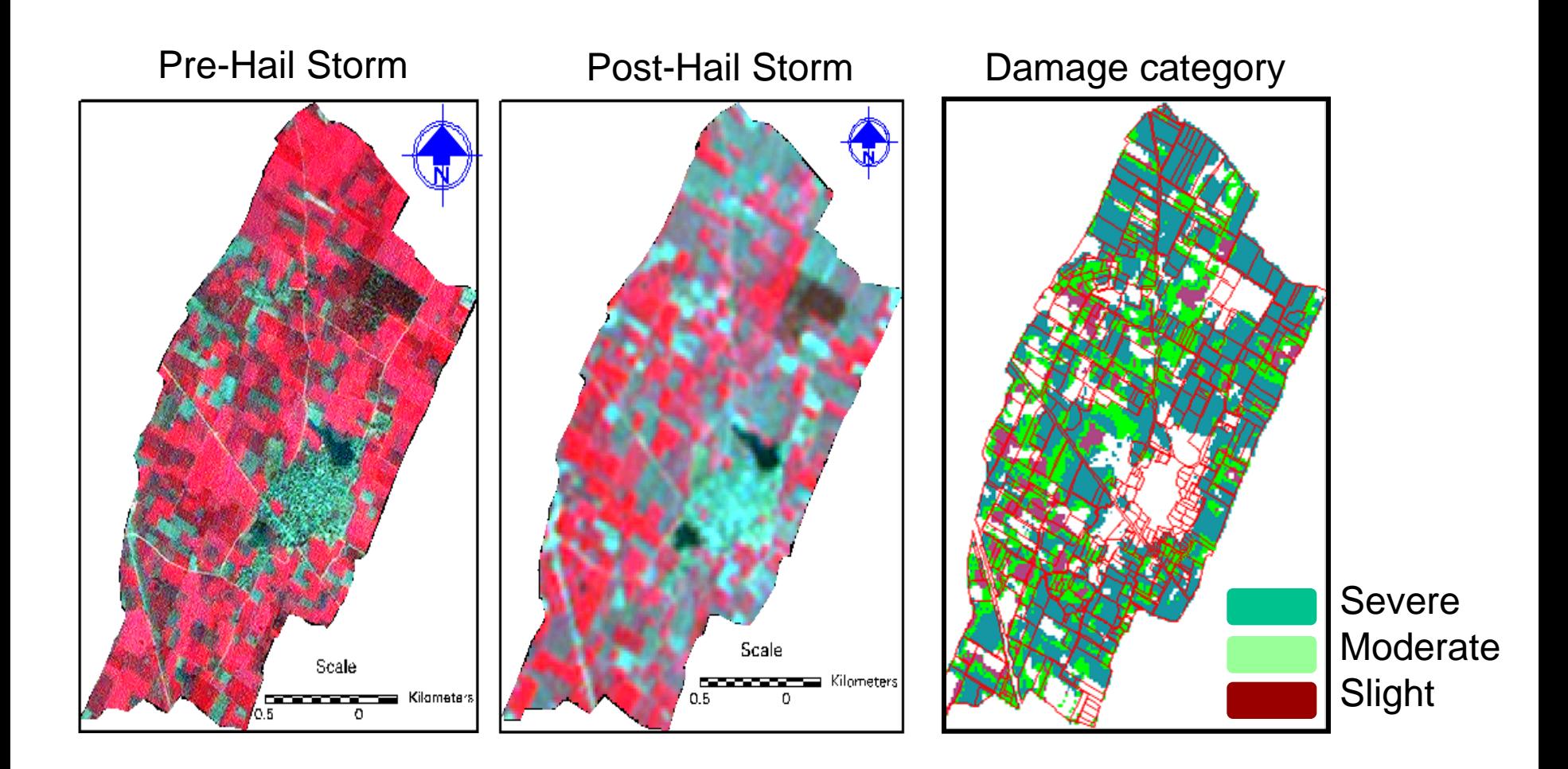

**Hail storm damage assessment of Potato crop in Narhara village**

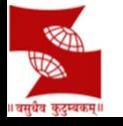

#### **Monitoring of Glacial Lakes in Himalayan Region of Indian Rivers**

#### **Inventory**

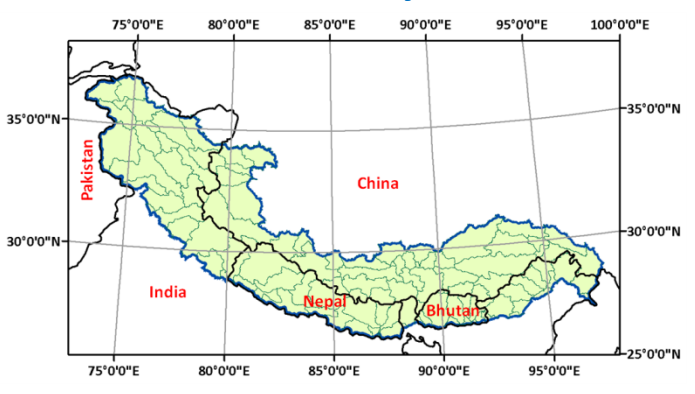

**Basin wise distribution** ■ Glacial Lakes ■ Water Bodies

1099

294

Brahmaputra

1500

1000

500

- Monthly (June to October) monitoring of Glacial lakes (> 50 ha.) during the years 2011 to 2014 :477 Lakes
- Provide Information to NRSC
- High Resolution close monitoring of two lakes (South Lhonak lake & Pareechu lake ) since 2013
- Glacial lakes hazard assessment &GLOF study of South Lonak Lake in Teesta Basin

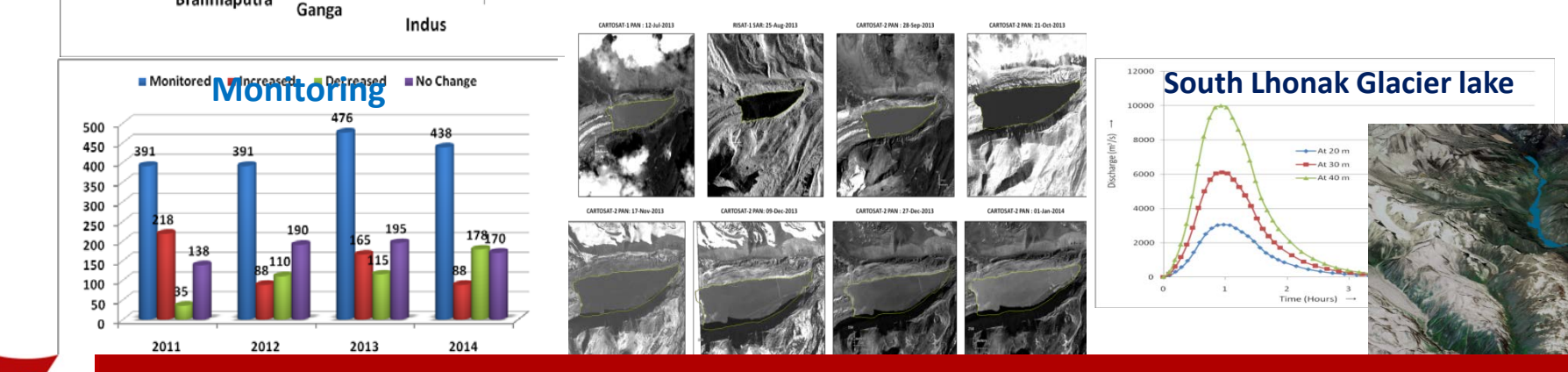

Inventory of glacial lakes & water bodies (Area >10ha) using AWiFS data during the year 2009 :2028 lakes.

#### **Geospatial Capacity Building-Disaster Management**

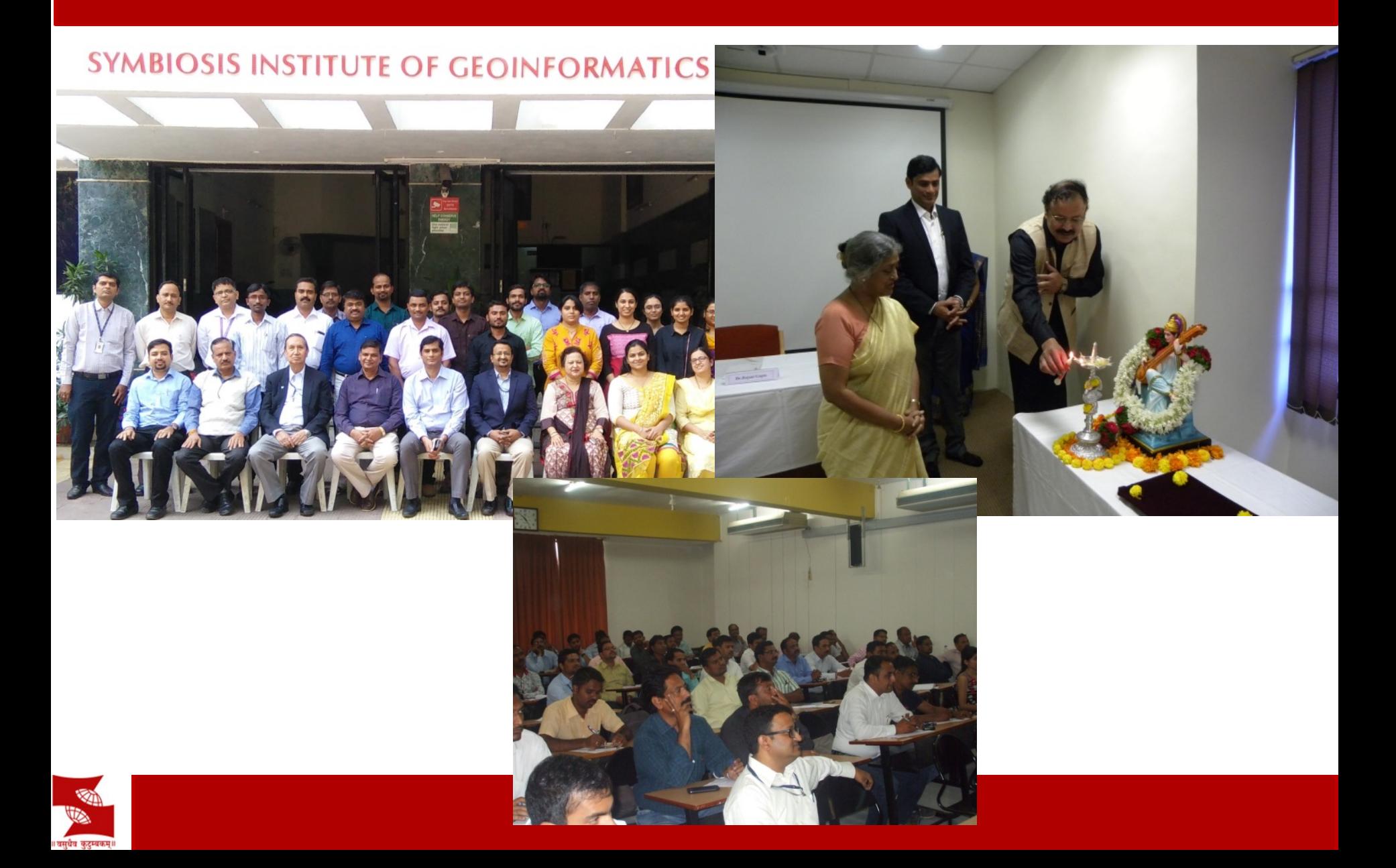

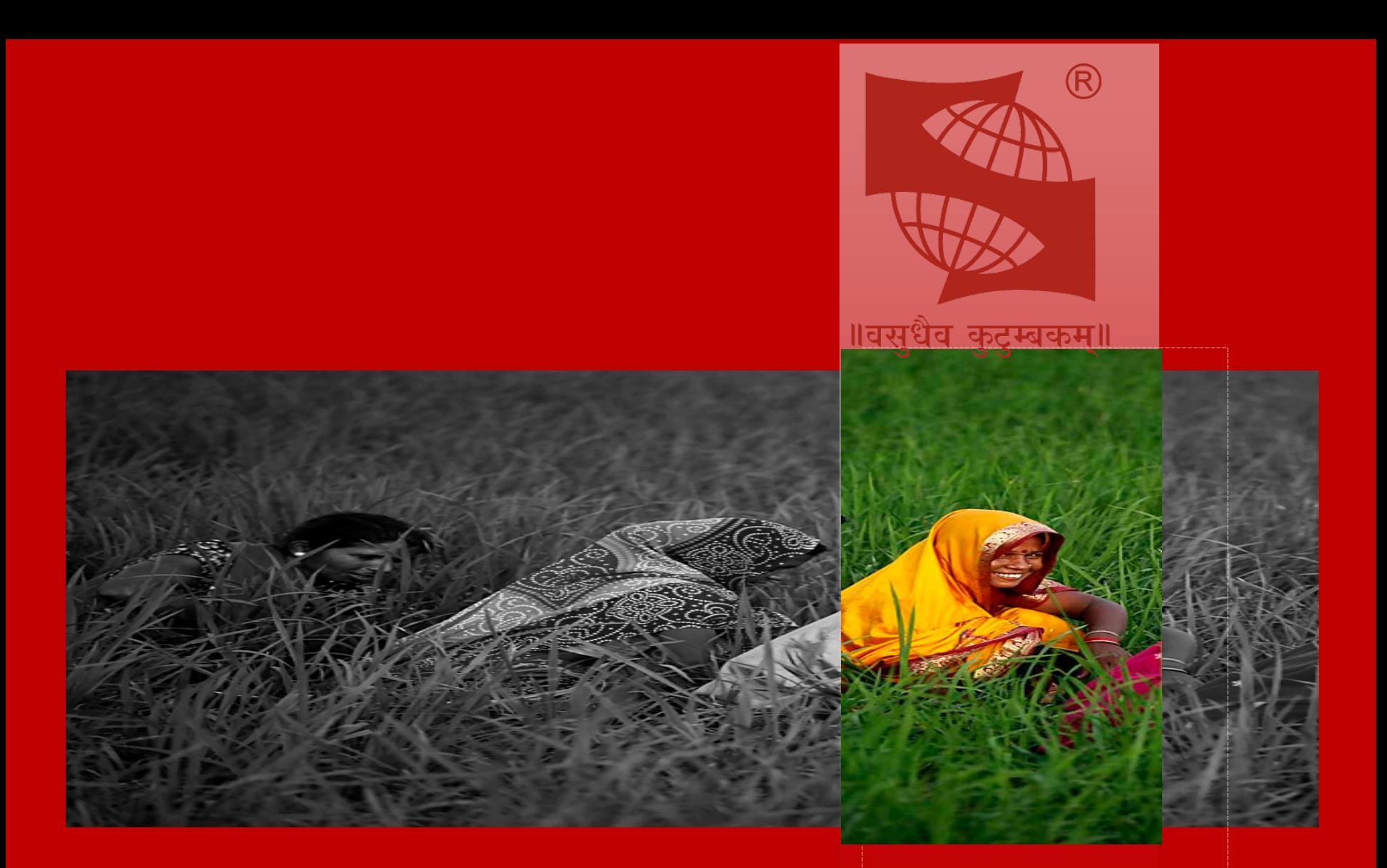

Thank you. Geoinformatic Technology to increase the Disaster Resilience